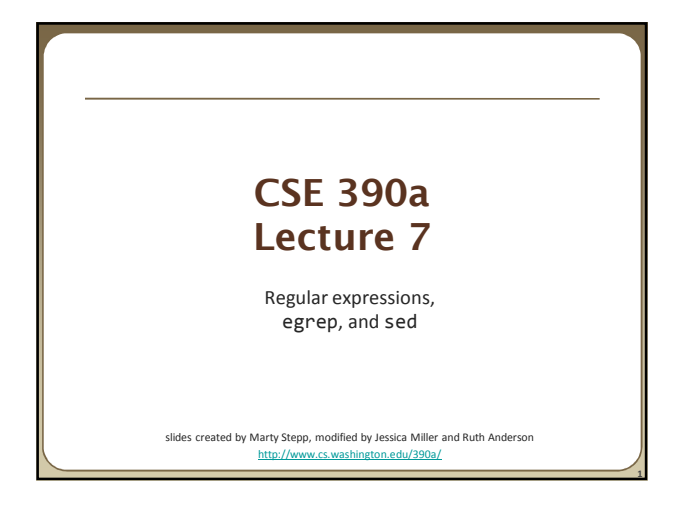

## **Lecture summary** • regular expression syntax • commands that use regular expressions egrep (extended grep) - search<br>
sed (stream editor) - replace (stream editor) - replace • links http://www.panix.com/~elflord/unix/grep.html http://www.robelle.com/smugbook/regexpr.html

### **What is a regular expression?**

 $"$ [a-zA-Z\_\-]+@(([a-zA-Z\_\-])+\.)+[a-zA-Z]{2,4}"

• **regular expression** ("regex"): a description of a pattern of text

- can test whether a string matches the expression's pattern
- can use a regex to search/replace characters in a string
- regular expressions are extremely powerful but tough to read • (the above regular expression matches basic email addresses)
- regular expressions occur in many places:
	- shell commands (grep)
	- many text editors (TextPad) allow regexes in search/replace
	- **Java Scanner, String split (CSE 143 grammar solver)**

### **egrep and regexes**

**2**

**command description** egrep extended grep; uses regexes in its search patterns; equivalent to grep -E

egrep "[0-9]{3}-[0-9]{3}-[0-9]{4}" faculty.html

- grep uses "basic" regular expressions instead of "extended"
- extended has some minor differences and additional metacharacters we'll just use extended syntax. See online if you're interested in the details.
- -i option before regex signifies a case-insensitive match
	- egrep -i "mart" matches "Marty S", "smartie", "WALMART", ...

# **Basic regexes**

### "abc"

- the simplest regexes simply match a particular substring
- this is really a pattern, not a string!
- the above regular expression matches any line containing "abc"
	- *YES* : "abc", "abcdef", "defabc", ".=.abc.=.", ...
	- *NO* : "fedcba", "ab c", "AbC", "Bash", ...

# **Wildcards and anchors**

. (a dot) matches any character except \n

**3**

**5**

- ".oo.y" matches "Doocy", "goofy", "LooPy", ...
- use  $\backslash$  . to literally match a dot . character

### ^ matches the beginning of a line; \$ the end

- "^fi\$" matches lines that consist entirely of fi
- \< demands that pattern is the beginning of a *word*;

#### \> demands that pattern is the end of a word

- "\<for\>" matches lines that contain the word "for"
- *Exercise* : Find lines in ideas.txt that refer to the C language.
- *Exercise* : Find act/scene numbers in hamlet.txt .

**6**

# **Special characters**

### | means OR

- "abc|def|g" matches lines with "abc", "def", or "g"
- Precedence of ^(Subject|Date) vs. ^Subject|Date:
- There's no AND symbol. Why not?

### () are for grouping

 "(Homer|Marge) Simpson" matches lines containing "Homer Simpson" or "Marge Simpson"

#### \ starts an escape sequence

- many characters must be escaped to match them:  $\left(\frac{\xi}{\xi}\right)$  (1) ^ \* + ?
- "\.\\n" matches lines containing ".\n"

## **Quantifiers: \* + ?**

### \* means 0 or more occurrences

- " "ab $c^*$ " matches "ab", "abc", "abcc", "abccc", ...
- "  $a(bc)*"$  matches "a", "abc", "abcbc", "abcbcbc", ...
- $\blacksquare$  "a $\frac{*}{a}$ " matches "aa", "aba", "a8qa", "a!?\_a", ...

#### + means 1 or more occurrences

- "a(bc)+" matches "abc", "abcbc", "abcbcbc", ...
- "Goo+gle" matches "Google", "Gooogle", "Goooogle", ...

#### ? means 0 or 1 occurrences

**7**

**9**

- " "Martina?" matches lines with "Martin" or "Martina"
- "Dan(iel)?" matches lines with "Dan" or "Daniel"

• *Exercise* : Find all ^^ or ^\_^ type smileys in chat.txt.

## **More quantifiers**

{*min*,*max*} means between *min* and *max* occurrences  $" a(bc){2,4}"$  matches "abcbc", "abcbcbc", or "abcbcbcbc"

• *min* or *max* may be omitted to specify any number

#### "{2,}" means 2 or more

- $"$   $"$ {,6}" means up to 6
- $"$   $"$  {3}" means exactly 3

### **Character sets**

**8**

[ ] group characters into a character set;

- will match any single character from the set
- "[bcd]art" matches strings containing "bart", "cart", and "dart"
- equivalent to " $(b|c|d)$ art" but shorter
- inside [ ], most modifier keys act as normal characters " "what $[ .!*?]$ \*" matches "what", "what.", "what!", "what?\*\*!", ...
- *Exercise* : Match letter grades in 143.txt such as A, B+, or D- .

### **Character ranges**

- inside a character set, specify a range of characters with
	- " [a-z]" matches any lowercase letter
	- "[a-zA-Z0-9]" matches any lower- or uppercase letter or digit
- an initial ^ inside a character set negates it
	- "[^abcd]" matches any character other than a, b, c, or d
- inside a character set, must be escaped to be matched
	- " $[+(-]$ ?[0-9]+" matches optional + or -, followed by  $\ge$  one digit
- *Exercise* : Match phone #s in faculty.html, e.g. (206) 685-2181 .

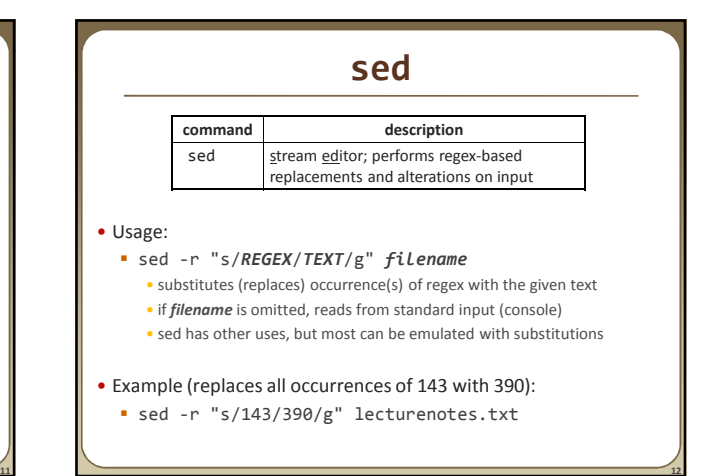

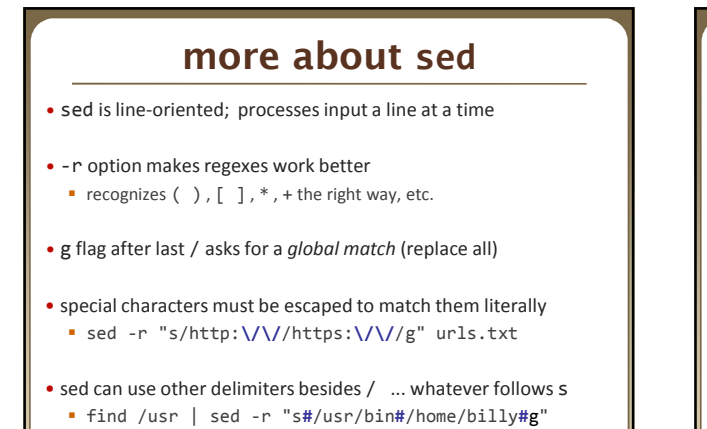

# **Back-references**

### • every span of text captured by () is given an internal number

- vou can use \*number* to use the captured text in the replacement
- $\overline{\phantom{a}}$  \0 is the overall pattern
- $\blacksquare$  \1 is the first parenthetical capture
- ...

**13**

• Back-references can also be used in egrep pattern matching Match "A" surrounded by the same character: "(.)A\1"

- Example: swap last names with first names
- sed -r "s/(**[^ ]+**), (**[^ ]+**)/\2 \1/g" names.txt
- *Exercise* : Reformat phone numbers with 685-2181 format to (206) 685.2181 format.

**14**

**16**

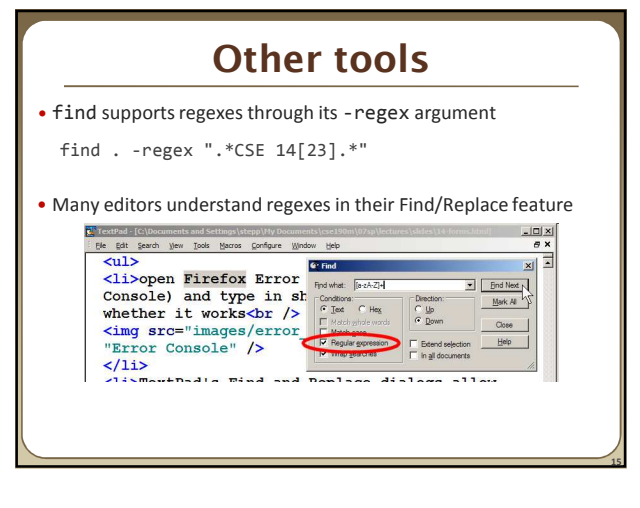

## **Exercise**

- Write a shell script that reads a list of file names from files.txt and finds any occurrences of MM/DD dates and converts them into MM/DD/YYYY dates.
	- **Example:** 04/17
	- would be changed to: 04/17/2011

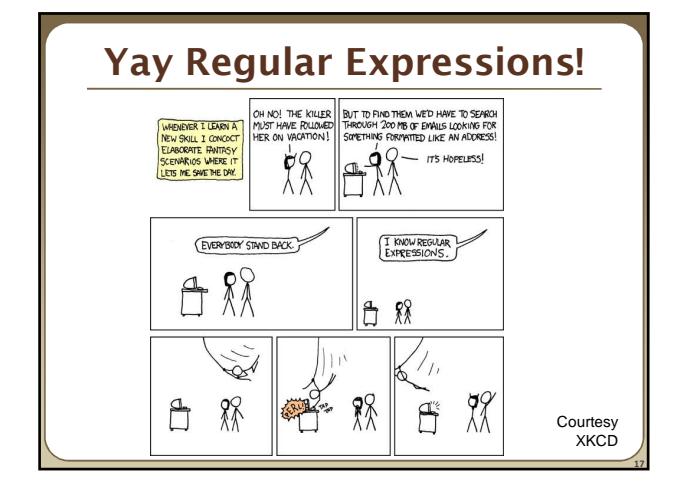